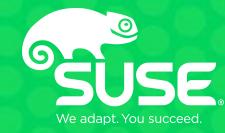

# Improve Performance and Security for Containers using Kuryr and Cilium

Michal Rostecki Software Engineer mrostecki@suse.com

Rossella Sblendido Team Lead Networking rsblendido@suse.com

#### **BPF**

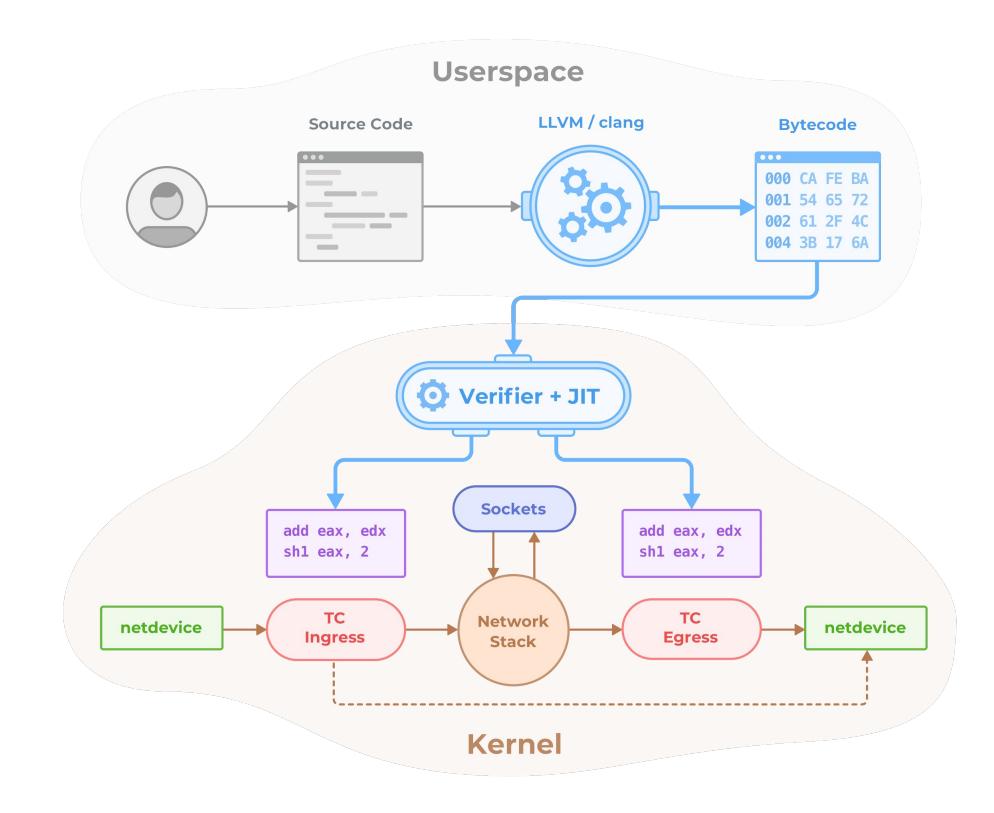

From https://github.com/cilium/cilium

#### **Cilium architecture**

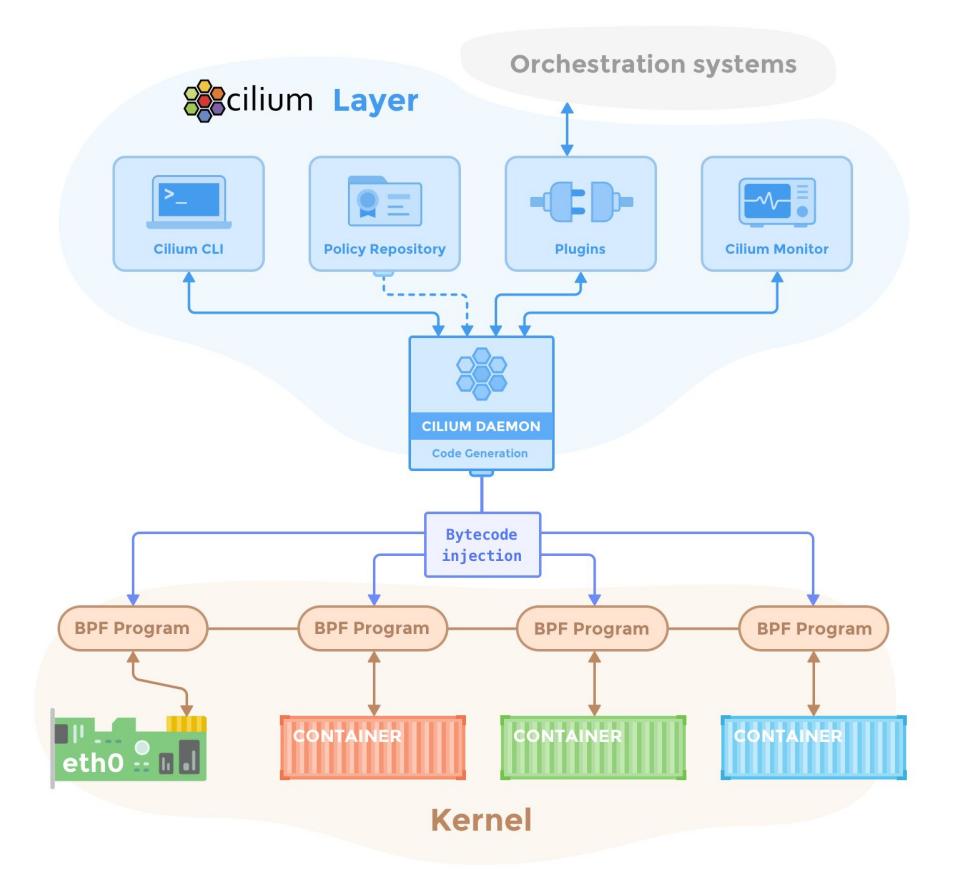

## **Introducing Kuryr**

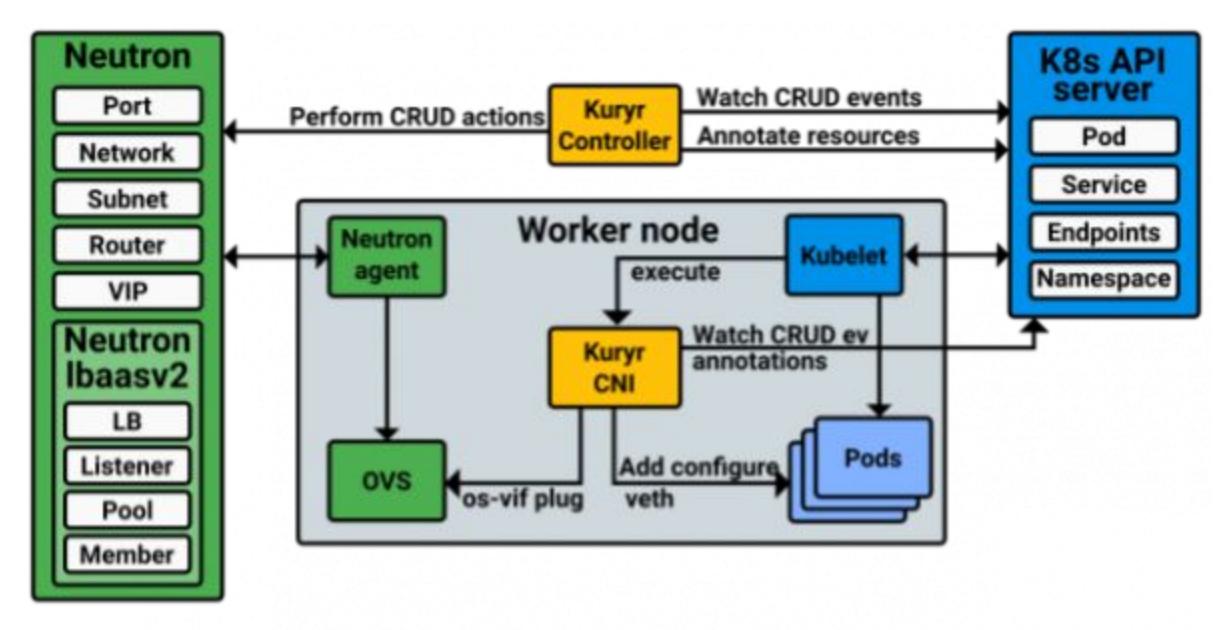

The two Kuryr-Kubernetes components depicted with all the main components they interact with.

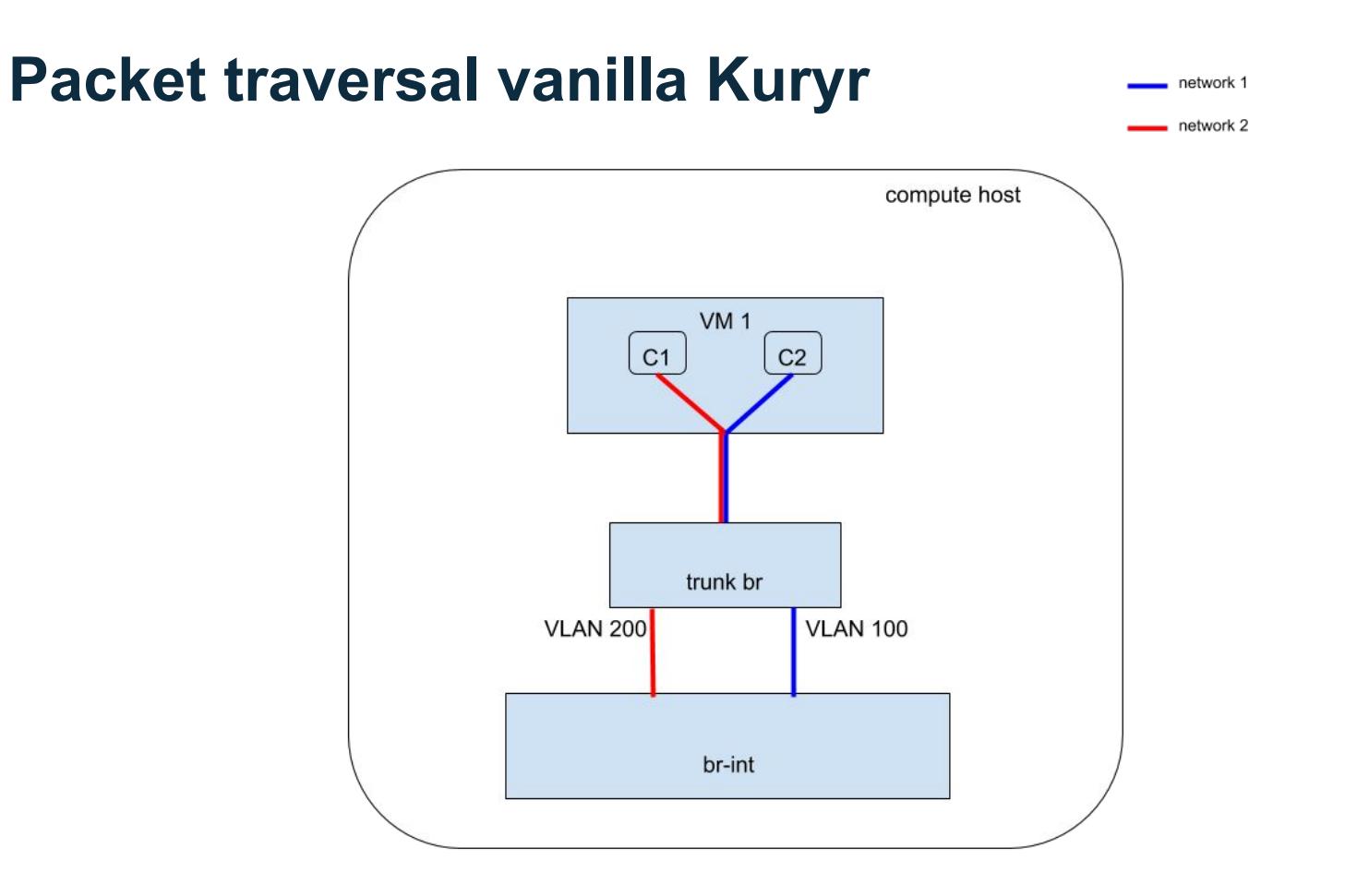

# **Why Cilium + Kuryr?**

- Support for Network Policies in Kubernetes
- Using BPF as an underlying mechanism for Network Policies

#### **Integration: how it works**

- Kuryr-kubernetes controller is running as a deployment
- Kuryr-kubernetes CNI plugin is **not** used
- Cilium CNI plugin is used instead

#### **Integration: challenges**

- Cilium CNI plugin had to be extended to:
	- read the OVS bridge name and information about allocated IP from pod annotations
	- create OVS VIFs

## **How the integration works**

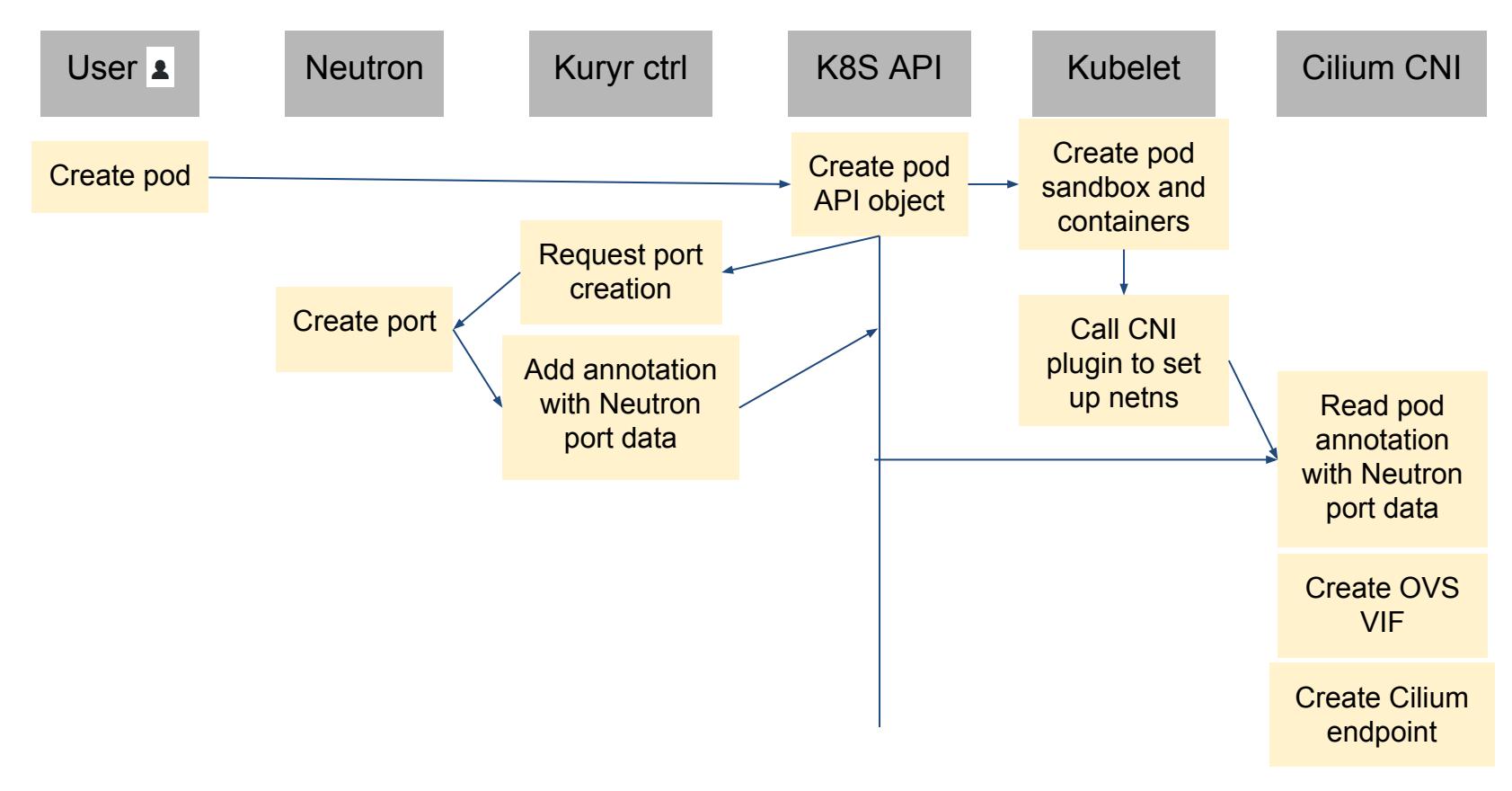

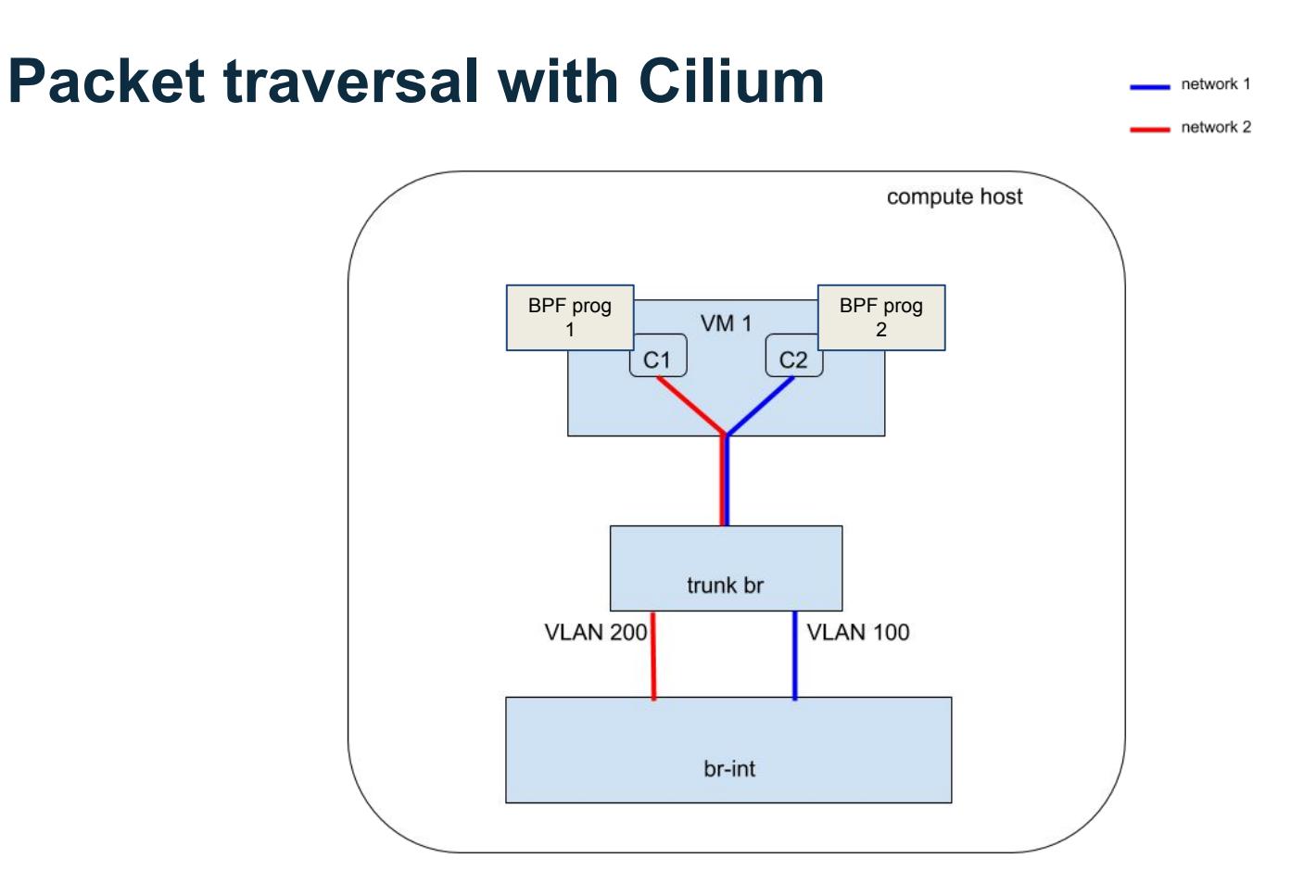

# **Demo time!**

#### **Future work**

- Provide support for Kubernetes Services
- Provide support for load balancing (preferably by using Cilium BPF programs)
- Gating upstream

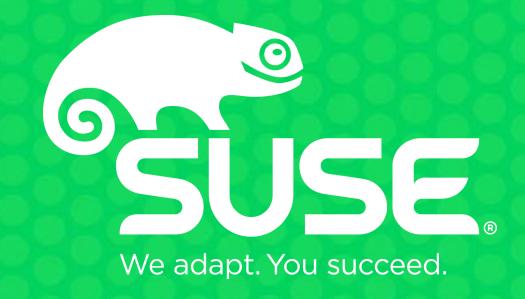